## https://www.100test.com/kao\_ti2020/144/2021\_2022\_Linux\_E6\_A1  $\_8C\_E9\_9D\_c103\_144601$ .htm Netlocusts Linux Windwos

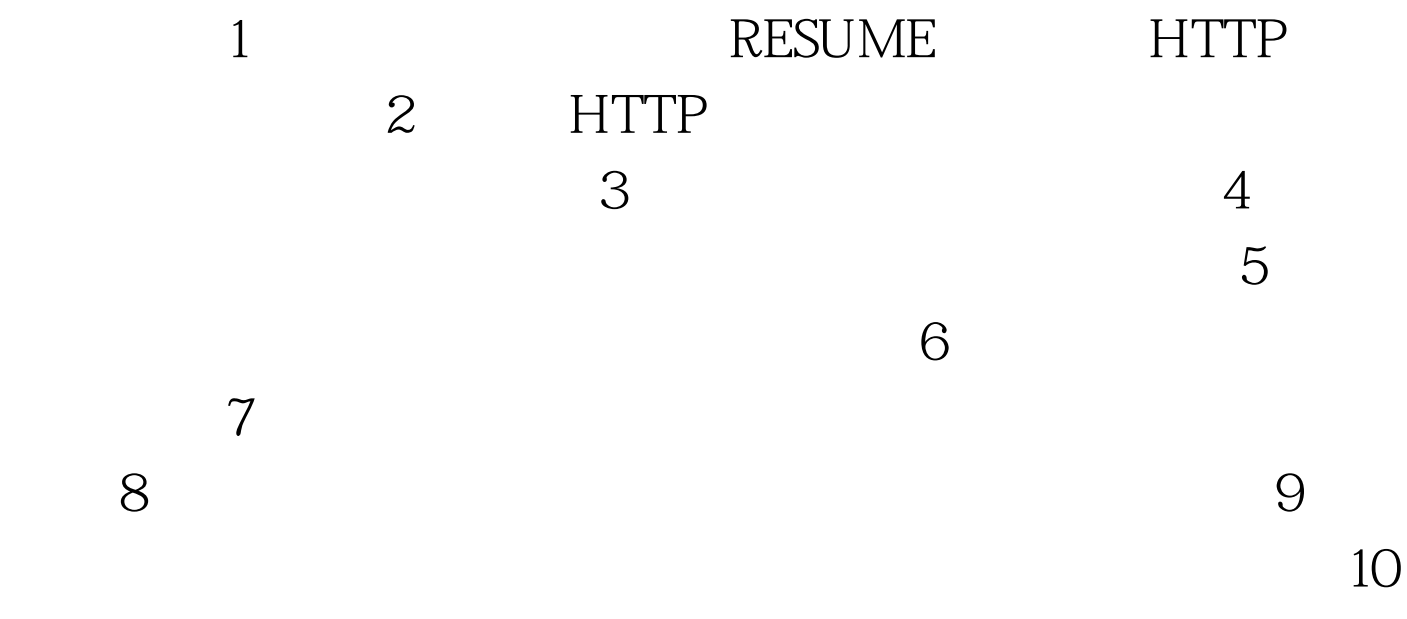

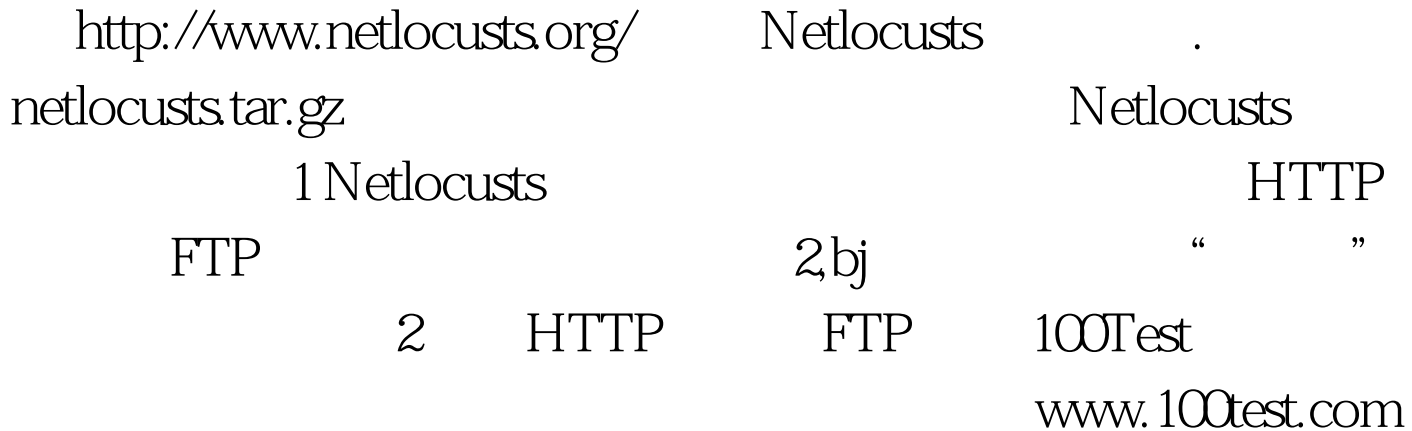